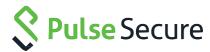

# Pulse Secure Client

Error Messages Guide

1.0

Pulse Secure, LLC 2700 Zanker Road, Suite 200 San Jose, CA 95134

This product includes the Envoy SNMP Engine, developed by Epilogue Technology, an Integrated Systems Company. Copyright © 1986-1997, Epilogue Technology Corporation. All rights reserved. This program and its documentation were developed at private expense, and no part of them is in the public domain.

This product includes memory allocation software developed by Mark Moraes, copyright © 1988, 1989, 1993, University of Toronto.

This product includes FreeBSD software developed by the University of California, Berkeley, and its contributors. All of the documentation and software included in the 4.4BSD and 4.4BSD-Lite Releases is copyrighted by the Regents of the University of California. Copyright © 1979, 1980, 1983, 1986, 1988, 1989, 1991, 1992, 1993, 1994. The Regents of the University of California. All rights reserved.

GateD software copyright © 1995, the Regents of the University. All rights reserved. Gate Daemon was originated and developed through release 3.0 by Cornell University and its collaborators. Gated is based on Kirton's EGP, UC Berkeley's routing daemon (routed), and DCN's HELLO routing protocol. Development of Gated has been supported in part by the National Science Foundation. Portions of the GateD software copyright © 1988, Regents of the University of California. All rights reserved. Portions of the GateD software copyright © 1991, D. L. S. Associates.

This product includes software developed by Maker Communications, Inc., copyright © 1996, 1997, Maker Communications, Inc.

Pulse Secure, Pulse and Steel-Belted Radius are registered trademarks of Pulse Secure, LLC. in the United States and other countries. The Pulse Secure Logo, the Pulse logo, and PulseE are trademarks of Pulse Secure, LLC. All other trademarks, service marks, registered trademarks, or registered service marks are the property of their respective owners.

Pulse Secure assumes no responsibility for any inaccuracies in this document. Pulse Secure reserves the right to change, modify, transfer, or otherwise revise this publication without notice.

Products made or sold by Pulse Secure or components thereof might be covered by one or more of the following patents that are owned by or licensed to Pulse Secure: U.S. Patent Nos. 5,473,599, 5,905,725, 5,909,440, 6,192,051, 6,333,650, 6,359,479, 6,406,312, 6,429,706, 6,459,579, 6,493,347, 6,538,518, 6,538,899, 6,552,918, 6,567,902, 6,578,186, and 6,590,785.

Pulse Connect Secure Getting Started Guide for PSA Series and MAG Series Appliances

The information in this document is current as of the date on the title page.

#### END USER LICENSE AGREEMENT

The Pulse Secure product that is the subject of this technical documentation consists of (or is intended for use with) Pulse Secure software. Use of such software is subject to the terms and conditions of the End User License Agreement ("EULA") posted at <a href="https://www.pulsesecure.net/support">https://www.pulsesecure.net/support</a>. By downloading, installing or using such software, you agree to the terms and conditions of that EULA.

## Revision History

The following table lists the revision history for this document.

| Revision | Date     | Description                               |  |
|----------|----------|-------------------------------------------|--|
| 1.0      | May 2019 | No documentation update for Release 9.1R1 |  |

## Contents

| REVISION HISTORY                    | 3  |
|-------------------------------------|----|
| Requesting Technical Support        |    |
| OVERVIEW                            | 6  |
| Pulse Secure Client Error Messages  | 6  |
| PulseNetworkState Error Messages    | 11 |
| DETAILED CONNECTION STATUS MESSAGES | 12 |

#### **Requesting Technical Support**

Technical product support is available through the Pulse Secure Global Support Center (PSGSC). If you have a support contract, then file a ticket with PSGSC.

- Product warranties—For product warranty information, visit https://www.pulsesecure.net
- Find product documentation: https://www.pulsesecure.net/techpubs/
- Find solutions and answer questions using our Knowledge Base: https://www.pulsesecure.net/support

#### Opening a Case with PSGSC

You can open a case with PSGSC on the Web or by telephone.

- Use the Case Management tool in the PSGSC at https://www.pulsesecure.net/support.
- Call Phone: 1-844-751-7629 (Toll Free, US).

For international or direct-dial options in countries without toll-free numbers, see <a href="https://www.pulsesecure.net/support">https://www.pulsesecure.net/support</a>

## Overview

This document lists all of the Pulse client error messages.

You can customize these messages by using the Pulse Secure Branding Tool, BrandPackager, which is available on the Pulse software downloads page of **https://www.pulsesecure.net/support.** 

### **Pulse Secure Client Error Messages**

| Error Code | Category/ Type of Error           | Description                                                                                                    |
|------------|-----------------------------------|----------------------------------------------------------------------------------------------------|
| 1300       | kMsgEapAMErrGeneralFailure        | General Failure. Try the operation again. If the problem persists, contact your network administrator.                                                                               |
| 1301       | kMsgEapAMErrTimeout               | Timeout. The operation exceeded the time limit. Try the operation again.                                                                                                    |
| 1302       | kMsgEapAMErrIncomplete            | Authentication not completed. Try the operation again. If the problem persists, contact your network administrator.                                                                  |
| 1303       | kMsgEapAMErrParseFailure          | Error in format of received messages. Try the operation again. If the problem persists, contact your network administrator.                                                          |
| 1304       | kMsgEapAMErrNoCredentials         | Client credentials were not available. Try the operation again. If the problem persists, contact your network administrator.                                                         |
| 1305       | kMsgEapAMErrInternalFailure       | Unknown error. Try the operation again. If the problem persists, contact your network administrator.                                                                                 |
| 1306       | kMsgEapAMErrProtocolFailure       | Protocol error in received messages. Try the operation again. If the problem persists, contact your network administrator.                                                           |
| 1307       | MsgEapAMErrClientReject           | Server not authenticated. Try the operation again. If the problem persists, contact your network administrator.                                                                      |
| 1308       | MsgEapAMErrServerReject           | Authentication rejected by server. Try the operation again. If the problem persists, contact your network administrator.                                                             |
| 1309       | kMsgEapAMErrAuthenticationFailure | Authentication failure. Try the operation again. If the problem persists, contact your network administrator.                                                                        |
| 1310       | kMsgEapAMErrTlsHandshakeFailrure  | TLS handshake failure. Try the operation again. If the problem persists, contact your network administrator.                                                                         |
| 1311       | kMsgEapAMErrNoUserCertificate     | User certificate not available. Try the operation again. If the problem persists, contact your network administrator.                                                                |
| 1312       | kMsgEapAMErrNoAgreedMethod        | Client and server could not agree on authentication method. Try the operation again. If the problem persists, contact your network administrator.                                    |
| 1313       | kMsgEapAMErrErrorChangingPassword | Error changing password. The authentication server might not be currently available. Try the operation at a later time. If the problem persists, contact your network administrator. |
| 1314       | kMsgEapAMErrRestrictedLogonHours  | Restricted logon hours. Your logon credentials are valid only during certain hours.                                                                                                  |
| 1315       | kMsgEapAMErrNoPermission          | You do not have permission to perform the operation.                                                                                                    |
| 1316       | kMsgEapAMErrAcctDisabled          | Your account has been disabled. Contact your network administrator.                                                                                                    |

| Error Code | Category/ Type of Error            | Description                                                                                                    |
|------------|------------------------------------|----------------------------------------------------------------------------------------------------|
| 1317       | kMsgEapAMErrPasswordExpired        | Password expired. You must change your password before you can login.                                                                                                    |
| 1318       | kMsgEapAMErrUnknown                | Unknown error. Try the operation again. If the problem persists, contact your network administrator.                                                                                           |
| 1319       | kMsgEapAMErrJuacAuthFailed         | Authentication rejected by server. Try the operation again. If the problem persists, contact your network administrator.                                                                       |
| 1320       | kMsgEapAMErrJuacInvalidRealm       | Invalid Realm. The realm is no longer available. If you use saved credentials to log in to the system, use the Forget Saved Settings feature and then try logging in again.                    |
| 1321       | kMsgEapAMErrJuacVersionUnsupported | Version unsupported. Try the operation again. If the problem persists, contact your network administrator.                                                                                     |
| 1322       | kMsgEapAMErrJuacMaxSessions        | Too many users for this realm. The selected realm is already serving the maximum number of users                                                                                               |
| 1323       | kMsgEapAMErrJuacAdminsOnly         | Only administrators can sign on. The realm is currently restricted to administrator access.                                                                                                    |
| 1324       | kMsgEapAMErrJuacTooMany            | Too many concurrent users. Try the operation again at a later time.                                                                                                    |
| 1325       | kMsgEapAMErrJuaclpDenied           | Logins disabled from this IP address. The server has associated your login information with a specific IP address and the IP address for this login attempt does not match configured settings |
| 1326       | kMsgEapAMErrJuacOtherFailure       | Other JUAC failure. Try the operation again. If the problem persists, contact your network administrator.                                                                                      |
| 1327       | kMsgEapAMErrJuacAccountDisabled    | Account has been disabled. Contact your network administrator.                                                                                                    |
| 1328       | kMsgEapAMErrJuacAccountExired      | Account has expired. Contact your network administrator.                                                                                                    |
| 1329       | kMsgEapAMErrJuacNoRoles            | You are not allowed to sign in. Contact your network administrator.                                                                                                    |
| 1330       | kMsgEapAMErrJuaclpBlocked          | Logins temporarily disabled from this computer. Try the operation again at a later time.                                                                                                    |
| 1331       | kMsgEapAMErrJuacUnknown            | Authentication rejected by server. Try the operation again. If the problem persists, contact your network administrator.                                                                       |
| 1332       | kMsgEapAMErrJuacWrongCertificate   | Missing or invalid client certificate. Contact your network administrator.                                                                                                    |
| 1333       | kMsgEapAMErrJuacAccountLockedOut   | Account locked out. Contact your network administrator.                                                                                                    |
| 1334       | kMsgEapAMErrTlsClientAlert_0       | Client issued alert close notify. Try the operation again. If the problem persists, contact your network administrator.                                                                        |
| 1335       | kMsgEapAMErrTlsClientAlert_10      | Client issued alert unexpected message. Try the operation again. If the problem persists, contact your network administrator.                                                                  |
| 1336       | kMsgEapAMErrTlsClientAlert_20      | Client issued alert bad record mac. Try the operation again. If the problem persists, contact your network administrator.                                                                      |
| 1337       | kMsgEapAMErrTlsClientAlert_21      | Client issued alert decryption failed. Try the operation again. If the problem persists, contact your network administrator.                                                                   |
| 1338       | kMsgEapAMErrTlsClientAlert_22      | Client issued alert record overflow. Try the operation again. If the problem persists, contact your network administrator.                                                                     |
| 1339       | kMsgEapAMErrTlsClientAlert_30      | Client issued alert decompression failure. Try the operation again. If the problem persists, contact your network administrator.                                                               |

| Error Code | Category/ Type of Error        | Description                                                                                                    |
|------------|--------------------------------|----------------------------------------------------------------------------------------------------|
| 1340       | kMsgEapAMErrTlsClientAlert_40  | Client issued alert handshake failure. Try the operation again. If the problem persists, contact your network administrator.  |
| 1341       | kMsgEapAMErrTlsClientAlert_42  | Client issued alert bad certificate. Contact your network administrator.                                                      |
| 1342       | kMsgEapAMErrTlsClientAlert_43  | Client issued alert unsupported certificate. Contact your network administrator.                                              |
| 1343       | kMsgEapAMErrTlsClientAlert_44  | Client issued alert certificate revoked. Contact your network administrator.                                                  |
| 1344       | kMsgEapAMErrTlsClientAlert_45  | Client issued alert certificate expired. Contact your network administrator.                                                  |
| 1345       | kMsgEapAMErrTlsClientAlert_46  | Client issued alert certificate unknown. Contact your network administrator.                                                  |
| 1346       | kMsgEapAMErrTlsClientAlert_47  | Client issued alert illegal parameter. Try the operation again. If the problem persists, contact your network administrator.  |
| 1347       | kMsgEapAMErrTlsClientAlert_48  | Client issued alert unknown certificate authority. Contact your network administrator.                                        |
| 1348       | kMsgEapAMErrTlsClientAlert_49  | Client issued alert access denied. Try the operation again. If the problem persists, contact your network administrator.      |
| 1349       | kMsgEapAMErrTlsClientAlert_50  | Client issued alert decode error. Try the operation again. If the problem persists, contact your network administrator.       |
| 1350       | kMsgEapAMErrTlsClientAlert_51  | Client issued alert decrypt error. Try the operation again. If the problem persists, contact your network administrator.      |
| 1351       | kMsgEapAMErrTlsClientAlert_60  | Client issued alert export restriction. Contact your network administrator.                                                   |
| 1352       | kMsgEapAMErrTlsClientAlert_70  | Client issued alert protocol version. Contact your network administrator.                                                     |
| 1353       | kMsgEapAMErrTlsClientAlert_71  | Client issued alert insufficient security. Contact your network administrator.                                                |
| 1354       | kMsgEapAMErrTlsClientAlert_80  | Client issued alert internal error. Contact your network administrator.                                                       |
| 1355       | kMsgEapAMErrTlsClientAlert_90  | Client issued alert user canceled. Try the operation again. If the problem persists, contact your network administrator.      |
| 1356       | kMsgEapAMErrTlsClientAlert_100 | Client issued alert no renegotiation. Try the operation again. If the problem persists, contact your network administrator.   |
| 1357       | kMsgEapAMErrTlsClientAlert_100 | Server issued alert close notify. Try the operation again. If the problem persists, contact your network administrator.       |
| 1358       | kMsgEapAMErrTlsServerAlert_10  | Server issued alert unexpected message. Try the operation again. If the problem persists, contact your network administrator. |
| 1359       | kMsgEapAMErrTlsServerAlert_20  | Server issued alert bad record mac. Try the operation again. If the problem persists, contact your network administrator.     |
| 1360       | kMsgEapAMErrTlsServerAlert_21  | Server issued alert decryption failed. Try the operation again. If the problem persists, contact your network administrator.  |
| 1361       | kMsgEapAMErrTlsServerAlert_22  | Server issued alert record overflow. Try the operation again. If the problem persists, contact your network administrator.    |

| Error Code | Category/ Type of Error         | Description                                                                                                    |
|------------|---------------------------------|----------------------------------------------------------------------------------------------------|
| 1362       | kMsgEapAMErrTlsServerAlert_30   | Server issued alert decompression failure. Try the operation again. If the problem persists, contact your network administrator.                                                      |
| 1363       | kMsgEapAMErrTlsServerAlert_40   | Server issued alert handshake failure. Try the operation again. If the problem persists, contact your network administrator.                                                          |
| 1364       | kMsgEapAMErrTlsServerAlert_42   | Server issued alert bad certificate. Try the operation again. If the problem persists, contact your network administrator.                                                            |
| 1365       | kMsgEapAMErrTlsServerAlert_43   | Server issued alert unsupported certificate. Try the operation again. If the problem persists, contact your network administrator.                                                    |
| 1366       | kMsgEapAMErrTlsServerAlert_44   | Server issued alert certificate revoked. Try the operation again. If the problem persists, contact your network administrator.                                                        |
| 1367       | kMsgEapAMErrTlsServerAlert_45   | Server issued alert certificate expired. Try the operation again. If the problem persists, contact your network administrator.                                                        |
| 1368       | kMsgEapAMErrTlsServerAlert_46   | Server issued alert certificate unknown. Try the operation again. If the problem persists, contact your network administrator.                                                        |
| 1369       | kMsgEapAMErrTlsServerAlert_47   | Server issued alert illegal parameter. Try the operation again. If the problem persists, contact your network administrator.                                                          |
| 1370       | kMsgEapAMErrTlsServerAlert_48   | Server issued alert unknown certificate authority. Try the operation again. If the problem persists, contact your network administrator.                                              |
| 1371       | kMsgEapAMErrTlsServerAlert_49   | Server issued alert access denied. Try the operation again. If the problem persists, contact your network administrator.                                                              |
| 1372       | kMsgEapAMErrTlsServerAlert_50   | Server issued alert decode error. Try the operation again. If the problem persists, contact your network administrator.                                                               |
| 1373       | kMsgEapAMErrTlsServerAlert_51   | Server issued alert decrypt error. Try the operation again. If the problem persists, contact your network administrator.                                                              |
| 1374       | kMsgEapAMErrTlsServerAlert_60   | Server issued alert export restriction. Contact your network administrator.                                                                                                    |
| 1375       | kMsgEapAMErrTlsServerAlert_70   | Server issued alert protocol version. Contact your network administrator.                                                                                                    |
| 1376       | kMsgEapAMErrTlsServerAlert_71   | Server issued alert insufficient security. Contact your network administrator.                                                                                                    |
| 1377       | kMsgEapAMErrTlsServerAlert_80   | Server issued alert internal error. Try the operation again. If the problem persists, contact your network administrator.                                                             |
| 1378       | kMsgEapAMErrTlsServerAlert_90   | Server issued alert user canceled. Try the operation again. If the problem persists, contact your network administrator.                                                              |
| 1379       | kMsgEapAMErrTlsServerAlert_100  | Server issued alert no renegotiation. Contact your network administrator.                                                                                                    |
| 1380       | kMsgEapAMErrJuacTooManyEESUsers | Too many users for EES. The number of concurrent Enhanced Endpoint Defense (Malware Protection) users signed into the system has exceeded the system                                  |
|            |                                 | limit. You can try again in a few minutes, else contact your network administrator.                                                                                                   |
| 1381       | kMsgEapAMErrJuacTooManyPRMUsers | The number of concurrent Shavlik Remediation users signed into the system has exceeded the system limit. You can try again in a few minutes, else contact your network administrator. |

| Error Code | Category/ Type of Error                                | Description                                                                                                    |
|------------|--------------------------------------------------------|----------------------------------------------------------------------------------------------------|
| 1382       | kMsgEapAMErrPromptTimeout                              | User input timeout. Pulse timed out waiting for user input. Pulse will attempt to connect again shortly. Press Retry to start right away.                                                                                                    |
| 1383       | kMsgEapAMErrPromptNotAllowed                           | Pulse UI prompts are not allowed at this time. This may be a result of misconfiguration related to machine connection. Please contact your network administrator.                                                                                             |
| 1384       | kMsgEapAMErrJuacFipsRequired                           | FIPS mode required. You are not allowed to make this connection because the server has indicated that it will only allow connections from a Pulse Secure client running in FIPS mode. Please contact your administrator for more information.                 |
| 1385       | kMsgEapAMErrJuacFipsRequiredNotSupporte<br>dOnPlatform | FIPS mode required. You are not allowed to make this connection because the server has indicated that it will only allow connections from a Pulse Secure client running in FIPS mode. FIPS mode is not currently available in Pulse on this operating system. |
| 1500       | kMsg8021xAMErrNoWindowsProfile                         | No Windows WLAN profile. Verify your wireless network configuration and then try the operation again                                                                                                    |
| 1501       | kMsg8021xAMErrNoWindowsProfile                         | No SSID(s) in range for connection request. Verify your wireless network configuration and SSID signal strength and then try the operation again.                                                                                                    |
| 1502       | kMsg8021xAMErrIVEFailed                                | IVE connection failed. Manually restart your connection.                                                                                                    |
| 1503       | kMsg8021xAMErrReconnectFailed                          | Windows didn't respond to reconnection request. Possible cause may be the network cable is unplugged or plugged into a non 8021.x port (on the switch). Please fix the possible cause and manually restart your connection.                                   |
| 1504       | kMsg8021xAMErrWirelessFailed                           | Wireless 802.1x network request failed. Manually restart your connection.                                                                                                    |
| 1505       | kMsg8021xAMErrWirelessFailed                           | Authentication unexpectedly terminated by Windows 802.1x supplicant. If Windows doesn't retry automatically, then manually restart your connection.                                                                                                    |
| 1506       | kMsg8021xAMErrWirelessSuppression                      | Wireless suppression has been enabled by administrator. The 802.1x wireless networks are suppressed when a valid wired network is detected.                                                                                                    |
| 1800       | kMsgConnMgrErrConnectionMethodFailure                  | Failed to invoke connection method. Retry the operation. If the problem persists, re-install application or contact your network administrator.                                                                                                    |
| 1801       | kMsgConnMgrErrConnectionDoesNotExist                   | A connection attempt was made on a connection which does not exist, try deleting and re-adding the connection.                                                                                                    |
| 1802       | kMsgConnMgrErrConnectionDoesAlreadyExis<br>ts          | A connection attempt was made to a connection which already exists, try disconnecting and re-connecting the connection                                                                                                    |
| 1803       | kMsgConnMgrErrConnMethodTerminated                     | Connection method stopped unexpectedly with error, try re-starting your application.                                                                                                    |
| 1804       | kMsgConnMgrErrConnMethodTooMany                        | The connection failed because there is already a connection of that type connected, and the connection method doesn't allow concurrent connections.                                                                                                    |

## PulseNetworkState Error Messages

| Error Code | Category/ Type of Error                      | Description                                                                                                  |
|------------|----------------------------------------------|----------------------------------------------------------------------------------------------------|
| 1901       | kMsgIntegrationAMStatusLinkFailure           | Assocation to the network has failed.                                                                        |
| 1902       | kMsglntegrationAMStatusInternetFailure       | No Internet Access. Internet detection on the network has failed.                                            |
| 1903       | kMsgIntegrationAMStatusAuthFailure           | Invalid username or password. Authentication to the network has failed.                                      |
| 1904       | kMsgIntegrationAMStatusCaptivePortalFailur e | Web based authentication failure. The browser based login to the network has timed out or failed.            |
| 1905       | kMsgIntegrationAMStatusCertificateError      | Invalid certificate. The certificate credential is invalid or unavailable.                                   |
| 1906       | kMsgIntegrationAMStatusSuppressed            | Network suppressed. Access to the network is blocked by policy while a higher priority network is connected. |

## **Detailed Connection Status Messages**

| Error Code | Category/ Type of Error                                                                    | Description                                                                                                    |
|------------|--------------------------------------------------------------------------------------------|----------------------------------------------------------------------------------------------------|
| 0          | kMsgCommonErrOk                                                                            | Operation succeeded.                                                                                                    |
| 1          | kMsgCommonErrFailure                                                                       | General failure. Try the operation again. If the problem persists, contact your network administrator.                                                                                 |
| 2          | kMsgCommonErrConnection                                                                    | Internal IPC connection has failed. Try the operation again or even restarting the machine. If the problem persists, contact your network administrator.                               |
| 3          | kMsgCommonErrUnimplemented                                                                 | Command or feature is unimplemented. Contact your network administrator.                                                                                                    |
| 4          | kMsgCommonErrParameter                                                                     | Parameter is invalid. Try the operation again. If the problem persists, contact your network administrator.                                                                            |
| 5          | kMsgCommonErrInvalidHandle                                                                 | Invalid handle. Try the operation again. If the problem persists, restart your system.                                                                                                 |
| 6          | kMsgCommonErrBufferSize                                                                    | Supplied buffer is too small. Try the operation again. If the problem persists, restart your system.                                                                                   |
| 7          | kMsgCommonErrOutOfMemory                                                                   | Out of memory. Try the operation again. If the problem persists, try freeing up some memory by closing unwanted applications. If the problem still persists, then restart your system. |
| 8          | kMsgCommonErrNotStarted                                                                    | IO subsystem was not started. Try the operation again. If the problem persists, restart your system.                                                                                   |
| 9          | kMsgCommonErrUnknownCommand                                                                | Service received an unknown command. Try the operation again. If the problem persists, contact your network administrator.                                                             |
| 10         | kMsgCommonErrloSystem                                                                      | IO sub system has generally malfunctioned. Try the operation again. If the problem persists, contact your network administrator.                                                       |
| 11         | kMsgCommonErrNotFound                                                                      | Request item is not found. Try the operation again. If the problem persists, contact your network administrator.                                                                       |
| 12         | kMsgCommonErrAlreadyExists                                                                 | Request entity already exists. Try the operation again. If the problem persists, contact your network administrator.                                                                   |
| 13         | kMsgCommonErrAlreadyStarted                                                                | Request entity was already started. Try the operation again. If the problem persists, contact your network administrator.                                                              |
| 14         | kMsgCommonErrInvalidService                                                                | Entity has an invalid code signing signature. Contact your network administrator.                                                                                                    |
| 15         | kMsgCommonErrCancelled                                                                     | Operation canceled. Try the operation again. If the problem persists, contact your network administrator.                                                                              |
| 16         | kMsgCommonErrShutdown                                                                      | Connection has been shutdown. The server has reset the connection.<br>You must login again to reconnect.                                                                               |
| 999        | kMsgCommonPassAnySuppTypeArg,<br>used for passing thru any supported data<br>type argument | {0}                                                                                                    |
| 1100       | kMsglveAMErrInstanceAlreadyInUse                                                           | Instance already in use                                                                                                    |
| 1101       | kMsglveAMErrLoadingStore                                                                   | Failed to load store. Restart your system. If the problem persists, contact your network administrator.                                                                                |
| 1102       | kMsglveAMErrLoadConnection                                                                 | Failed to load connection. Retry the operation. If the problem persists,                                                                                                    |

| Error Code | Category/ Type of Error        | Description                                                                                                    |
|------------|--------------------------------|----------------------------------------------------------------------------------------------------|
|            |                                | contact your network administrator.                                                                                                    |
| 1103       | kMsglveAMErrRetrieveURI        | Could not retrieve Uniform Resource Identifier (URI). Retry the operation. If the problem persists, contact your network administrator.                                                                                                    |
| 1104       | kMsglveAMErrInitiateConnect    | Failed to initiate the connection. Retry the operation. If the problem persists, contact your network administrator.                                                                                                    |
| 1105       | kMsglveAMErrConnectingChannel  | Error Connecting channel (stage: {0}, error: {1}).                                                                                                    |
| 1106       | kMsglveAMErrAccessMethod       | Generic access method connection error. Error provisioning access method {0}; error can vary based on the access method.                                                                                                    |
| 1107       | kMsglveAMErrInvalidCertificate | Invalid server certificate. Server certificate validation failed. If you are certain that this is a valid destination, click Retry to continue. Otherwise, click Close and contact your network administrator.                                                                                            |
| 1108       | kMsglveAMErrConnectionFailed   | Connection failed. Retry the operation. If the problem persists, contact your network administrator.                                                                                                    |
| 1109       | kMsglveAMErrSessionExpired     | Session expired. Your connection to the network has expired due to inactivity. Please log in again to establish connectivity.                                                                                                    |
| 1110       | kMsglveAMErrProtocol           | Unable to communicate with the server. The server can't respond to Juniper networking requests. This could be due to the server being down, or connecting to a server that's not a Juniper server. If this condition persists, please contact your administrator.                                         |
| 1111       | kMsglveAMErrHostUnknown        | Host not found. Hostname could not be resolved using the Domain Name System (DNS). Please try again. If your system allows you to edit your connections and you know the destination's IP address, try this connection using the IP address. If the problem persists, contact your network administrator. |
| 1112       | kMsglveAMErrPulseSubsystem     | Pulse sub-system error. Retry the operation. If the problem persists, contact your network administrator.                                                                                                    |
| 1113       | kMsglveAMErrCancelled          | The operation has been canceled.                                                                                                    |
| 1114       | kMsglveAMErrAuthentication     | Authentication error. Retry the operation. Make sure you are using current credentials. If you recently changed your password and Pulse is using saved settings, you must use the Forget Saved Settings feature to be prompted again for your login credentials                                           |
| 1115       | kMsglveAMErrNetwork            | Network errors can be caused by temporary conditions such as an invalid IP address, a server not available, and so on. Please try the operation again. Restart your system and try the operation again. If the problem persists, contact your network administrator.                                      |
| 1116       | kMsglveAMErrServer             | Server error. The server is not available. Please try again later. If the problem persists, contact your network administrator.                                                                                                    |
| 1117       | kMsglveAMErrUIPromptFailed     | UI prompt failed. Please try the operation again. If the problem persists, contact your network administrator.                                                                                                    |
| 1118       | kMsglveAMErrUIPromptTimedout   | UI prompt timed-out. Please try the operation again                                                                                                    |
| 1119       | kMsglveAMErrNoProxy            | Proxy not available. The proxy system is not currently available. Please try again later. If the problem persists, contact your network administrator.                                                                                                    |
| 1120       | kMsglveAMErrConnectionClosed   | Connection closed. The server has reset this connection. You must login again to establish connectivity.                                                                                                    |
| 1121       | kMsglveAMErrVLANChange         | VLAN Hash changed to {0}.                                                                                                    |

| Error Code | Category/ Type of Error                           | Description                                                                                                    |
|------------|---------------------------------------------------|----------------------------------------------------------------------------------------------------|
| 1122       | MsglveAMErrCompliance                             | Endpoint is out of compliance. Access was refused because your system does not meet security requirements. Some issues can be fixed automatically, and then you can try the login again. For other issues, please click the link to see the actions you can take to resolve the issue. |
| 1123       | kMsgSuspendForUpdate                              | Connection suspended for component upgrade. The Connection has been temporarily terminated to allow the system to update components. The connection will resume when the update is complete.                                                                                           |
| 1124       | kMsglveAMUnknownFatalError                        | The access server has encountered an error {0} that prevents this client from obtaining access. Contact your administrator                                                                                                    |
| 1125       | kMsgAMErrNclpAllocFail                            | The Remote Access server was unable to allocate a network address for your client. Contact your administrator.                                                                                                    |
| 1126       | kMsglveAMErrNcWrongClient                         | You have chosen, or were assigned, a realm and role that are not configured for Pulse Secure client. Disconnect, clear your saved settings, reconnect, and choose another username, realm or role. If this error persists, please contact your administrator.                          |
| 1127       | kMsglveAMErrUACMultipleClients                    | Too many connections from the same endpoint. The access server you are connecting to does not allow connections from both Pulse and Odyssey Access Client. Please disconnect your connection from OAC to continue.                                                                     |
| 1128       | kMsglveAMErrNoRoaming                             | Roaming not allowed for connection. The network address of this client has changed since the client originally authenticated, which is not allowed.                                                                                                    |
| 1129       | kMsglveAMUnknownMethodError                       | The server requested a policy for an access method that is unknown or not installed.                                                                                                    |
| 1130       | kMsglveAMMethodFailed                             | Unable to load access method. The access method failed to initialize properly. This could be caused by attempting to connect to multiple remote access devices simultaneously.                                                                                                    |
| 1131       | kMsglveAMSessionInvalid                           | The server reported an invalid user authentication session {0}.                                                                                                    |
| 1132       | kMsglveAMServerError                              | The server detected error {0} during your session. Please contact your administrator.                                                                                                    |
| 1133       | kMsglveAMNetworkUnreachable                       | Network unreachable                                                                                                    |
| 1134       | kMsglveAMErrSAAccessMethodLoaded                  | Too many remote access methods. The server attempted to configure more than one remote access method, when only one is allowed. Please contact your administrator.                                                                                                    |
| 1135       | kMsglveAMErrSAAccessMethodLoadedOt<br>herInstance | Remote access already provided by another connection. The connection attempted to provide remote access services, however, another connection is already providing remote access. Disconnect the other connection and try again.                                                       |
| 1136       | kMsglveAMErrTransport                             | Failed to load the communication module. Check the Pulse installation, and try again.                                                                                                    |
| 1137       | kMsglveAMSessionTerminated                        | Your login session has been terminated. Please log in again.                                                                                                    |
| 1138       | kMsglveAMSessionTimeout                           | Your login session has been expired by the server. Please log in again.                                                                                                    |
| 1139       | kMsglveAMSessionRoleChange                        | Access options have changed. The server has requested that your remote access method be changed. You will be reconnected automatically.                                                                                                    |
| 1140       | kMsglveAMConnectionRouteChange                    | The network route to the server has changed. You will be reconnected                                                                                                    |

| Error Code | Category/ Type of Error              | Description                                                                                                    |
|------------|--------------------------------------|----------------------------------------------------------------------------------------------------|
|            |                                      | automatically.                                                                                                    |
| 1200       | kMsglveAMErrInstanceAlreadyConnected | Multiple secure connections attempted. Network policies support only one secure connection at a time. To create a new secure connection, you must first disconnect your current secure connection. |
| 1201       | kMsgNcAMErrInstanceAlreadyStarting   | Another secure session is connecting.                                                                                                    |
| 1202       | kMsgNcAMErrInstanceDisconnecting     | Another secure session is disconnecting                                                                                                    |
| 1203       | kMsgNcAMErrGetUserContext            | Failed to get user context. Please try the operation again. If the problem persists, contact your network administrator.                                                                           |
| 1204       | kMsgNcAMErrGetProxyInfo              | Failed to get proxy info. Please try the operation again. If the problem persists, contact your network administrator.                                                                             |
| 1205       | kMsgNcAMErrSetupVA                   | Failed to setup virtual adapter. Restart your system and try again. If the problem persists, contact your network administrator.                                                                   |
| 1206       | kMsgNcAMErrSendMessage               | Failed to send message to the access method. Restart your system and try again. If the problem persists, contact your network administrator.                                                       |
| 1207       | kMsgNcAMErrSetupHosts                | Failed to configure hosts file. Restart your system and try again. If the problem persists, contact your network administrator.                                                                    |
| 1208       | kMsgNcAMErrToggleDNS                 | Failed to restart DNS service. Restart your system and try again. If the problem persists, contact your network administrator.                                                                     |
| 1209       | kMsgNcAMErrSetIEProxy                | Failed to setup IE proxy. Restart your system and try again. If the problem persists, contact your network administrator.                                                                          |
| 1210       | kMsgNcAMSetFFProxy                   | Failed to setup Firefox proxy. Restart your system and try again. If the problem persists, contact your network administrator.                                                                     |
| 1211       | kMsgNcAMErrDiffConfig                | New NC config is different than the older one. Will disconnect.                                                                                                    |
| 1212       | kMsgNcAMErrRouteMonitor              | NC route conflict detected, disconnect. There is a route conflict detected in the routing table. Will disconnect.                                                                                  |
| 1213       | kMsgNcAMErrUnknownMsg                | Remote access failed unexpectedly, retrying connection. There was an unexpected error from the remote access service. The connection will disconnect and retry.                                    |
| 1214       | kMsgNcAMErrEspOnlyFailed             | The ipsec connection to the server failed, and fallback to SSL is disabled by the administrator. The connection will be retried.                                                                   |
| 1215       | kMsgNcAMErrEspOnlyThroughProxy       | The ESP connection to the server through web proxy is not supported, and fallback to SSL is disabled by the administrator.                                                                         |
| 1251       | kMsgSamAMLegacyWSAMFound             | WSAM is already running. Please stop WSAM and try again                                                                                                    |
| 1252       | kMsgSamAMErrJnprTdiInstall           | jnprTdi driver is not installed. Please re-install Pulse and try again. If the problem persists, contact your network administrator.                                                               |
| 1253       | kMsgSamAMErrJnprTdiStart             | Failed to start jnprTdi driver. Restart your system and try again. If the problem persists, contact your network administrator.                                                                    |
| 1254       | kMsgSamAMErrJnprTdiOpen              | Failed to open jnprTdi device. Restart your system and try again. If the problem persists, contact your network administrator.                                                                     |
| 1255       | kMsgSamAMErrRebootRequired           | A system reboot is required for SAM Access method. Please reboot your system.                                                                                                    |
| 1256       | kMsgSamErrInitFailed                 | Failed to initialize SAM Access Method. Please try again. If the problem persists, contact your network administrator.                                                                             |
| 1257       | kMsgSamErrIVEHostNotFound            | Failed to resolve host. Hostname could not be resolved using the                                                                                                    |

| Error Code | Category/ Type of Error                              | Description                                                                                                    |
|------------|------------------------------------------------------|----------------------------------------------------------------------------------------------------|
|            |                                                      | Domain Name System (DNS). Please try again.                                                                                                    |
| 1700       | kMsgCommonCertTrustNoError                           | No error found for this certificate or chain. The network resource for this connection has been verified and can be trusted.                                                                                                    |
| 1701       | kMsgCommonCertTrustIsNotTimeValid                    | This certificate or one of the certificates in the certificate chain is not time valid. The system time on your endpoint may be incorrect, the certificate may have expired, or the time of the system that signed the certificate might have been incorrect. Verify that the clock on your computer is accurate. If your computer clock is accurate, then network resource for this connection cannot be verified. Contact your network administrator. |
| 1702       | kMsgCommonCertTrustIsNotTimeNested                   | Certificates in the chain are not properly time nested. This message indicates that the certificate chain is corrupted or otherwise unreliable. The network resource for this connection cannot be verified. Contact your network administrator.                                                                                                    |
| 1703       | kMsgCommonCertTrustIsRevoked                         | Trust for this certificate or one of the certificates in the certificate chain has been revoked. The network resource for this connection cannot be verified. Contact your network administrator.                                                                                                    |
| 1704       | kMsgCommonCertTrustIsNotSignatureVa<br>lid           | The certificate or one of the certificates in the certificate chain does not have a valid signature. The network resource for this connection cannot be verified. Contact your network administrator.                                                                                                    |
| 1705       | kMsgCommonCertTrustIsNotValidForUsa<br>ge            | The certificate or certificate chain is not valid for its proposed usage. This status message indicates that the certificate is not properly enabled for use in the current application. The network resource for this connection cannot be verified. Contact your network administrator.                                                                                                    |
| 1706       | kMsgCommonCertTrustIsUntrustedRoot                   | The certificate or certificate chain is based on an untrusted root. The network resource for this connection cannot be verified. Contact your network administrator.                                                                                                    |
| 1707       | kMsgCommonCertTrustRevocationStatus<br>Unknown       | The revocation status of the certificate or one of the certificates in the certificate chain is unknown. Before accepting a certificate, the system must make sure that the certificate has not been revoked. The system cannot verify that the certificate is valid. Contact your network administrator.                                                                                                    |
| 1708       | kMsgCommonCertTrustIsCyclic                          | One of the certificates in the chain was issued by a certificate authority that the original certificate had certified. The system cannot verify that the certificate is valid. Contact your network administrator.                                                                                                    |
| 1709       | kMsgCommonCertTrustInvalidExtension                  | One of the certificates has an extension that is not valid. The system cannot verify that the certificate is valid. Contact your network administrator.                                                                                                    |
| 1710       | kMsgCommonCertTrustInvalidPolicyCons<br>traints      | The certificate or certificate chain has a policy constraints extension. The system cannot verify that the certificate is valid. Contact your network administrator.                                                                                                    |
| 1711       | kMsgCommonCertTrustInvalidBasicConst<br>raints       | The certificate or certificate chain has a basic constraints extension. The system cannot verify that the certificate is valid. Contact your network administrator.                                                                                                    |
| 1712       | kMsgCommonCertTrustInvalidNameCons<br>traints        | The certificate or one of the certificates in the certificate chain has a name constraints extension that is not valid. The system cannot verify that the certificate is valid. Contact your network administrator.                                                                                                    |
| 1713       | kMsgCommonCertTrustHasNotSupporte<br>dNameConstraint | The certificate or one of the certificates in the certificate chain has a name constraints extension that contains unsupported fields. The                                                                                                    |

| Error Code | Category/ Type of Error                                | Description                                                                                                    |
|------------|--------------------------------------------------------|----------------------------------------------------------------------------------------------------|
|            |                                                        | system cannot verify that the certificate is valid. Contact your network administrator.                                                                                                    |
| 1714       | kMsgCommonCertTrustHasNotDefinedN<br>ameConstraint     | The system cannot verify that the certificate is valid. Contact your network administrator.                                                                                                    |
| 1715       | kMsgCommonCertTrustHasNotPermitted<br>NameContraint    | The certificate or one of the certificates in the certificate chain has a name constraints extension, and there is not a permitted name constraint for one of the name choices in the end certificate. The system cannot verify that the certificate is valid. Contact your network administrator.                                                                                                    |
| 1716       | kMsgCommonCertTrustHasExcludedNam<br>eConstraint       | The certificate or one of the certificates in the certificate chain has a name constraints extension, and one of the name choices in the end certificate is explicitly excluded. The system cannot verify that the certificate is valid. Contact your network administrator.                                                                                                    |
| 1717       | kMsgCommonCertTrustIsPartialChain                      | The certificate chain is not complete. The system cannot verify that the certificate is valid. Contact your network administrator.                                                                                                    |
| 1718       | kMsgCommonCertTrustCtllsNotTimeValid                   | A Certificate Trust List used to create this chain was not time valid. The system cannot verify that the certificate is valid. Contact your network administrator.                                                                                                    |
| 1719       | kMsgCommonCertTrustCtllsNotSignature<br>Valid          | A Certificate Trust List used to create this certificate chain did not have a valid signature. The system cannot verify that the certificate is valid. Contact your network administrator.                                                                                                    |
| 1720       | kMsgCommonCertTrustCtllsNotValidForU<br>sage           | A Certificate Trust List used to create this chain is not valid for this usage. The system cannot verify that the certificate is valid. Contact your network administrator.                                                                                                    |
| 1725       | kMsgCommonCertTrustIsOfflineRevocati<br>on             | The revocation servers for end certificate or its chain certificates are offine. Try the operation again. If the problem persists, contact your network administrator.                                                                                                    |
| 1726       | kMsgCommonCertTrustNoIssuanceChain<br>Policy           | The end certificate does not any issuance policy. The system cannot verify that the certificate is valid. Contact your network administrator.                                                                                                    |
| 1727       | kMsgCommonCertTrustIsExplicitDistrust                  | The end certificate is explicitly not trusted. The system cannot verify that the certificate is valid. Contact your network administrator.                                                                                                    |
| 1728       | kMsgCommonCertHasNotSupportedCriti<br>calExt           | The end certificate has a unsupported critical extension. The system cannot verify that the certificate is valid. Contact your network administrator                                                                                                    |
| 1730       | kMsgCommonCertTrustPulseCertificateEr<br>ror           | Certificate Error                                                                                                    |
| 1731       | kMsgCommonCertTrustPulseAuthServerl<br>dentityNotFound | Authentication server not trusted. Authentication server identity not found in client's "Trusted Server List". Contact your network administrator.                                                                                                    |
| 1732       | kMsgCommonCertTrustPulseDoesntMatc<br>h                | The certificate name does not match the server you are trying to connect. All certificates contain the name of the server to insure that your connection has not been compromised. If you are accessing a server with a different name, this warning will appear. If you are in a location where it is possible that your network connection is compromised, then please contact your administrator to make sure that the server thumbprint is correct. |
| 1733       | kMsgUISmartcardPinError                                | Incorrect PIN. Please be careful when re-entering the PIN because if you exceed the retry count you will lock the token.                                                                                                    |

| Error Code | Category/ Type of Error                          | Description                                                                                                    |
|------------|--------------------------------------------------|----------------------------------------------------------------------------------------------------|
| 1734       | kMsgUISmartcardBlockedError                      | Smartcard blocked. Please contact the administrator for unblocking the smartcard.                                |
| 1950       | kMsgIntegrationAMStatusAutoConnect               | Auto connection in progress. The network is attempting to connect automatically based on configuration settings. |
| 1951       | kMsgIntegrationAMStatusCancellingConn<br>ect     | Cancelling connection. Cancelling the attempt to connect the network.                                            |
| 1952       | kMsgIntegrationAMStatusLinkSensed                | Medium detected. The physical network medium has been detected.                                                  |
| 1953       | kMsgIntegrationAMStatusLinkConnecting            | Connecting to medium. Attempting to connect to the physical network medium                                       |
| 1954       | kMsgIntegrationAMStatusLinkConnected             | Connected to the physical network medium.                                                                        |
| 1955       | kMsgIntegrationAMStatusWaitingForKey             | Waiting for the user to input the network configuration key.                                                     |
| 1956       | kMsgIntegrationAMStatusWaitingForCred entials    | Waiting on the user to input their login credentials.                                                            |
| 1957       | kMsgIntegrationAMStatusAuthenticating            | Authenticating. Attempting to authenticate the user credentials with the network.                                |
| 1958       | kMsgIntegrationAMStatusReauthenticatin           | Retrying authentication. Attempting to authenticate the user credentials with the network again.                 |
| 1959       | kMsgIntegrationAMStatusDetectingVenu<br>e        | Detecting network venue                                                                                          |
| 1960       | kMsgIntegrationAMStatusWaitingForUser<br>Consent | Waiting on the user to accept a consensual agreement.                                                            |
| 1961       | kMsgIntegrationAMStatusDetectingIntern<br>et     | Attempting to detect the Internet on the network                                                                 |
| 1962       | kMsgIntegrationAMStatusLoggingOff                | Logging the user out of the network                                                                              |
| 1963       | kMsgIntegrationAMStatusLoggedOff                 | The user is logged off of the network                                                                            |
| 1964       | kMsgIntegrationAMStatusLinkDisconnecti<br>ng     | Disconnecting from the physical network medium                                                                   |
| 3000       | kMsgPCLConnected                                 | Connected. Pulse connected to the IVE                                                                            |
| 3001       | kMsgPCLInvalidParameter                          | Invalid arguments have been specified                                                                            |
| 3002       | kMsgPCLConnectError                              | Connection error                                                                                                 |
| 3003       | kMsgPCLConnectedWithError                        | Connection with error. Pulse connection established with error                                                   |
| 3004       | kMsgPCLConnectedNotExist                         | Connection does not exist                                                                                        |
| 3005       | kMsgPCLCancelled                                 | Pulse connection cancelled by user                                                                               |
| 3006       | kMsgPCLCertError                                 | Invalid client certificate                                                                                       |
| 3007       | kMsgPCLTimeout                                   | Pulse Connection Timeout                                                                                         |
| 3008       | kMsgPCLNoUserConnection                          | Pulse connection has failed, user connection not allowed.                                                        |
| 3009       | kMsgPCLNoPolicyOverride                          | Pulse connection has failed, policy override not allowed                                                         |
| 3010       | kMsgPCLNotRunning                                | Pulse is not running                                                                                             |
| 3011       | kMsgPCLDisconnected                              | Pulse disconnected                                                                                               |
| 3012       | kMsgPCLExited                                    | Pulse has exited                                                                                                 |

| Error Code | Category/ Type of Error    | Description                                |
|------------|----------------------------|--------------------------------------------|
| 3020       | kMsgPCLAlreadyConnected    | Pulse is already connected to the IVE      |
| 3021       | kMsgPCLAlreadyDisconnected | Pulse is already disconnected from the IVE |
| 3100       | kMsgPCLGenericError        | Unexpected Error                           |